# Package 'papeR'

January 3, 2019

<span id="page-0-0"></span>Title A Toolbox for Writing Pretty Papers and Reports

Version 1.0-4

Date 2019-01-03

Author Benjamin Hofner, with contributions by many others (see inst/CONTRIBUTIONS)

Maintainer Benjamin Hofner <benjamin.hofner@pei.de>

Description A toolbox for writing 'knitr', 'Sweave' or other 'LaTeX'- or 'markdown'-based reports and to prettify the output of various estimated models.

Depends car, xtable

Enhances lme4, survival

Imports utils, gmodels, graphics, stats

**Suggests** nlme, knitr, rmarkdown, test that  $(>= 0.10.0)$ , foreign

License GPL-2

URL <http://github.com/hofnerb/papeR>

Copyright See inst/COPYRIGHTS.

VignetteBuilder knitr

Collate 'helpers.R' 'labels.R' 'summarize.R' 'plot.R' 'prettify.R' 'toLatex.R'

NeedsCompilation no

Repository CRAN

Date/Publication 2019-01-03 14:30:02 UTC

# R topics documented:

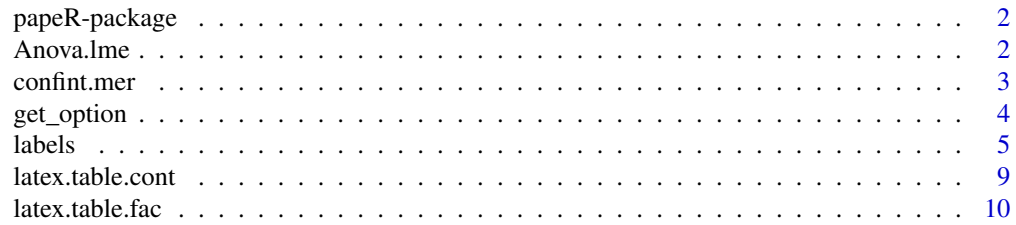

#### <span id="page-1-0"></span>2 Anova.lme

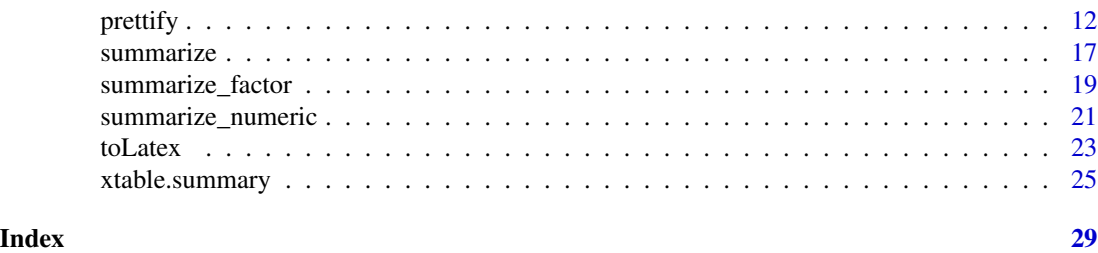

papeR-package *A Toolbox for Writing Pretty Papers and Reports*

#### Description

A toolbox for writing knitr, Sweave or other LaTeX- or markdown-based reports and to prettify the output of various estimated models.

# Details

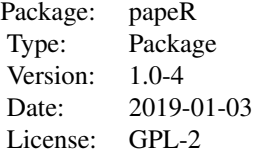

Version 1.0-0 is based on a completely refactored code base. Some functions from previsous versions are deprecated. New functions to create summary tables exist (see [summarize](#page-16-1). The package now also provides a vignette and was extensively tested using testthat.

For news and changes see news(package = "papeR").

#### Author(s)

Benjamin Hofner

Maintainer: Benjamin Hofner <Benjamin.Hofner@fau.de>

Anova.lme *Anova Function for lme Models*

### Description

This is a wrapper to anova. Ime from package nlme and is coded similar to [Anova](#page-0-0) from car as it produces marginal tests by default.

#### <span id="page-2-0"></span>confint.mer 3

# Usage

```
## S3 method for class 'lme'
Anova(mod, type = c("marginal", "sequential"), ...)
```
# Arguments

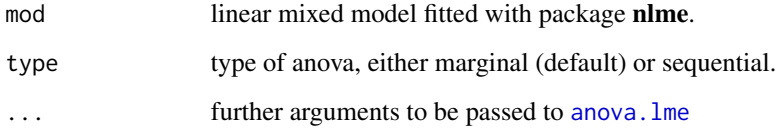

#### See Also

[Anova](#page-0-0) (package car)

#### Examples

```
## Example requires package nlme to be installed and loaded
if (require("nlme")) {
   ## Load data set Orthodont
   data(Orthodont, package = "nlme")
    ## Fit a model for distance with random intercept for Subject
   mod \leq lme(distance \sim age + Sex, data = Orthodont, random = \sim 1 | Subject)
   Anova(mod)
}
```
<span id="page-2-1"></span>confint.mer *Confidence intervals for mixed models*

#### Description

Compute confidence intervals for mixed models from package lme4 (prior to version 1.0). This function is only needed for backward compatibility.

#### Usage

```
## S3 method for class 'mer'
confint(object, parm, level = 0.95,simulate = c("ifneeded", TRUE, FALSE),
           B = 1000, ...
```
# <span id="page-3-0"></span>Arguments

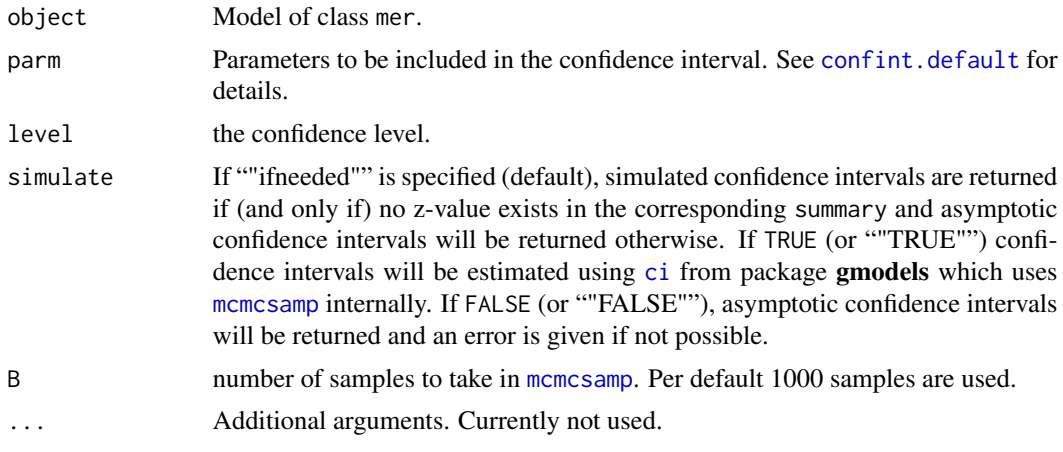

# Value

Matrix with confidence intervals.

# Author(s)

Benjamin Hofner, partially based on code from package stats. See source code for documentation.

<span id="page-3-1"></span>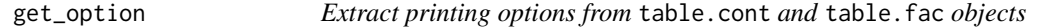

# Description

Helper function to extract printing options from table.cont and table.fac objects as produced by [latex.table.cont](#page-8-1) and [latex.table.fac](#page-9-1).

# Usage

```
get_option(object, name)
```
# Arguments

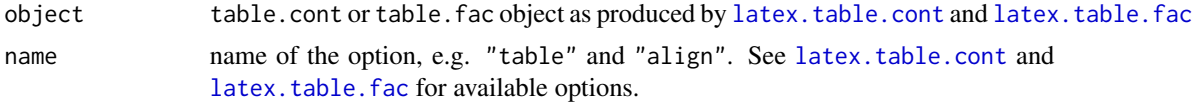

# Value

Option.

#### <span id="page-4-0"></span>labels 5

#### Author(s)

Benjamin Hofner

#### See Also

[latex.table.cont](#page-8-1) and [latex.table.fac](#page-9-1)

<span id="page-4-1"></span>labels *Extract labels from and set labels for data frames*

#### Description

Labels can be stored as an attribute "variable.label" for each variable in a data set using the assignment function. With the extractor function one can assess these labels.

#### Usage

```
## S3 method for class 'data.frame'
labels(object, which = NULL, abbreviate = FALSE, ...)## assign labels
labels(data, which = NULL) <- value
## check if data.frame is a special labeled data.frame ('ldf')
is.ldf(object)
## convert object to labeled data.frame ('ldf')
convert.labels(object)
as.ldf(object, ...)
## special plotting function for labeled data.frames ('ldf')
## S3 method for class 'ldf'
plot(x, variables = names(x),labels = TRUE, by = NULL, with = NULL,regression.line = TRUE, line.col = "red", \dots)
```
# Arguments

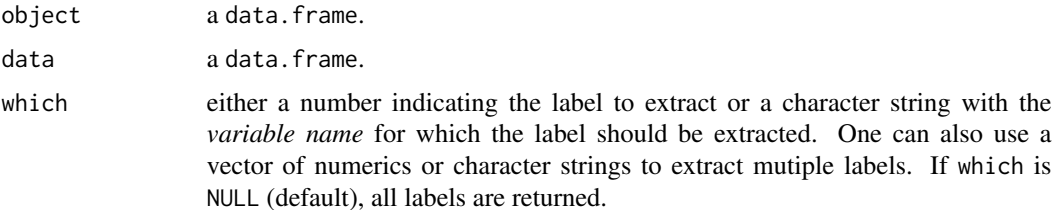

<span id="page-5-0"></span>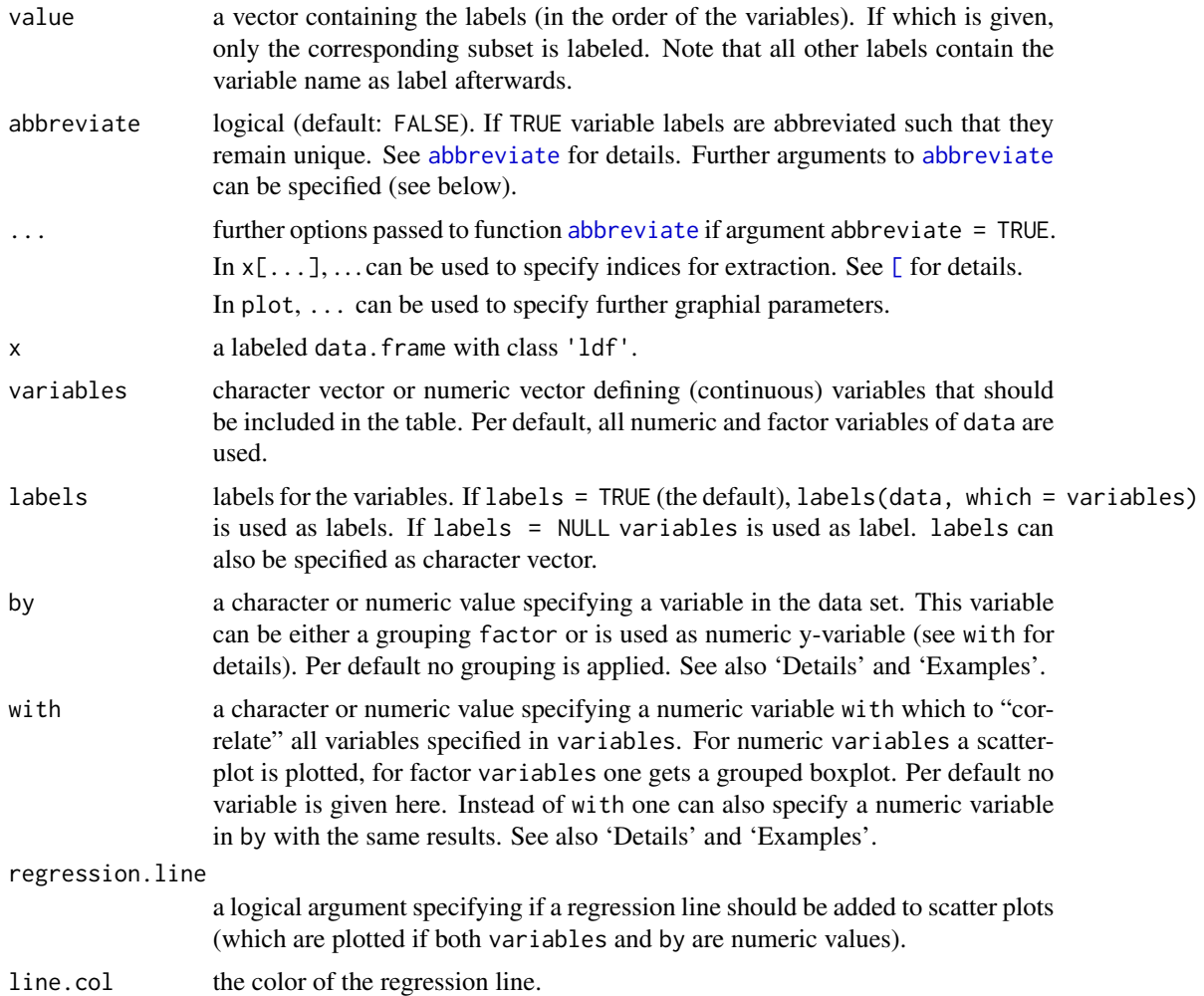

#### Details

All labels are stored as attributes of the columns of the data frame, i.e., each variable has (up to) one attribute which contains the variable lable.

One can set or extract labels from [data.frame](#page-0-0) objects. If no labels are specified labels(data) returns the column names of the data frame.

Using abbreviate = TRUE, all labels are abbreviated to (at least) 4 characters such that they are unique. Other minimal lengths can specified by setting minlength (see examples below).

Univariate plots can be easily obtained for all numeric and factor variables in a data set data by using plot(data).

Bivariate plots can be obtained by specifying by. In case of a factor variable, grouped boxplots or spineplots are plotted depending on the class of the variable specified in variables. In case of a numeric variable, grouped boxplots or scatter plots are plotted depending on the class of the variable specified in variables. Note that one cannot specify by and with at the same time (as they are internally identical). Note that missings are excluded plot wise (also for bivariate plots).

#### <span id="page-6-0"></span>labels **2008** and 2008 and 2008 and 2008 and 2008 and 2008 and 2008 and 2008 and 2008 and 2008 and 2008 and 2008 and 2008 and 2008 and 2008 and 2008 and 2008 and 2008 and 2008 and 2008 and 2008 and 2008 and 2008 and 2008 a

### Value

labels(data) returns a named vector of variable labels, where the names match the variable names and the values represent the labels.

#### Note

If a data set is generated by read. spss in package foreign, labels are stored in a single attribute of the data set. Assigning new labels, e.g. via labels(data)  $\leq$  labels(data) removes this attribute and stores all labels as attributes of the variables. Alternatively one can use data <- convert. labels(data).

#### Author(s)

Benjamin Hofner

#### See Also

[read.spss](#page-0-0) in package foreign

#### Examples

```
############################################################
### Basic labels manipulations
data <- data.frame(a = 1:10, b = 10:1, c = rep(1:2, 5))
labels(data) ## only the variable names
is.ldf(data) ## not yet
## now set labels
labels(data) \leq c("my_a", "my_b", "my_c")## one gets a named character vector of labels
labels(data)
## data is now a ldf:
is.ldf(data)
## Altervatively one could use as.ldf(data) or convert.labels(data);
## This would keep the default labels but set the class
## correctly.
## set labels for a and b only
## Note that which represents the variable names!
labels(data, which = c("a", "b")) <- c("x", "y")labels(data)
## reset labels (to variable names):
labels(data) <- NULL
labels(data)
## set label for a only and use default for other labels:
labels(data, which = "a") <- "x"
labels(data)
```

```
8 labels and the contract of the contract of the contract of the contract of the contract of the contract of the contract of the contract of the contract of the contract of the contract of the contract of the contract of t
```

```
## attach label for new variable:
data2 <- data
data2$z <- as.factor(rep(2:3, each = 5))
labels(data2) ## no real label for z, only variable name
labels(data2, which = "z") <- "new_label"
labels(data2)
############################################################
### Abbreviate labels
## attach long labels to data
labels(data) <- c("This is a long label", "This is another long label",
                  "This also")
labels(data)
labels(data, abbreviate = TRUE, minlength = 10)
############################################################
### Data manipulations
## reorder dataset:
tmp <- data2[, c(1, 4, 3, 2)]
labels(tmp)
## labels are kept and order is updated
## subsetting to single variables:
labels(tmp[, 2]) ## not working as tmp[, 2] drops to vector
## note that the label still exists but cannot be extracted
## using labels.default()
str(tmp[, 2])
labels(tmp[, 2, drop = FALSE]) ## prevent dropping
## one can also cbind labeled data.frame objects:
labels(cbind(data, tmp[, 2]))
## or better:
labels(cbind(data, tmp[, 2, drop = FALSE]))
## or rbind labeled.data.set objects:
labels(rbind(data, tmp[, -2]))
############################################################
### Plotting data sets
## plot the data auto"magically"; numerics as boxplot, factors as barplots
par(mfrow = c(2,2))plot(data2)
## a single plot
plot(data2, variables = "a")
## grouped plot
plot(data2, variables = "a", by = "z")
```
### <span id="page-8-0"></span>latex.table.cont 9

```
## make "c" a factor and plot "c" vs. "z"
data2$c <- as.factor(data2$c)
plot(data2, variables = "c", by = "z")
## the same
plot(data2, variables = 3, by = 4)## plot everithing against "b"
## (grouped boxplots, stacked barplots or scatterplots)
plot(data2, with = "b")
```
<span id="page-8-1"></span>latex.table.cont *Produce (LaTeX) Summaries for Continuous Variables*

#### Description

The function produces LaTeX tables with summary statistics for continous variables. It makes use of the booktabs package in LaTeX to obtain tables with a nice layout.

#### Usage

```
\text{later.table.cont}(\ldots, \text{caption} = \text{NULL}, \text{label} = \text{NULL},table = c("tabular", "longtable"), align = NULL,
     floating = FALSE, center = TRUE)
```
#### Arguments

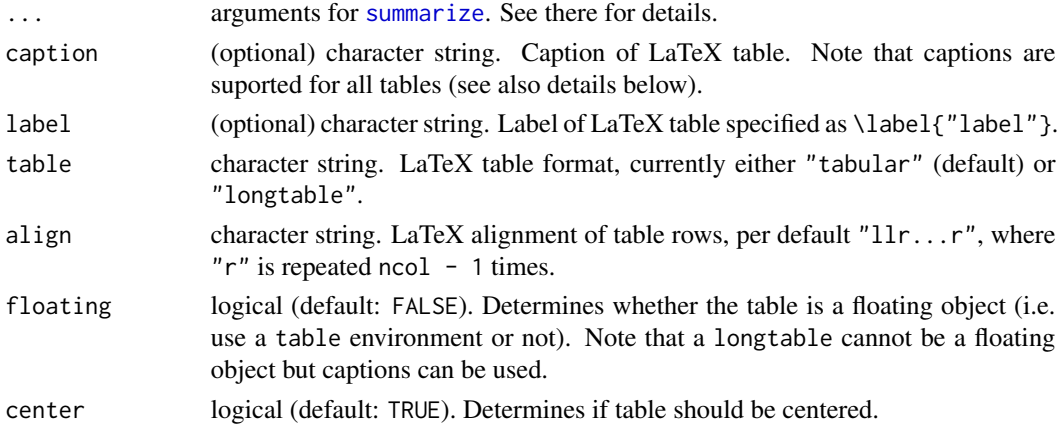

#### Details

This function is deprecated and only available for backward comaptibility. Use [summarize](#page-16-1) for more flexibility.

The output requires \usepackage{booktabs} in the LaTeX file.

Captions can be added to both, longtables and tabulars. In the latter case, captions are also suported if the table is no floating object. In this case, the LaTeX package capt-of is required.

#### <span id="page-9-0"></span>Value

The output is printed with LaTeX style syntax highlighting to be used e.g. in Sweave chunks with results=tex.

#### Author(s)

Benjamin Hofner

# See Also

[latex.table.fac](#page-9-1) and [get\\_option](#page-3-1)

#### Examples

```
## Example requires package nlme to be installed and loaded
if (require("nlme")) {
   ## Use dataset Orthodont
   data(Orthodont, package = "nlme")
    ## Get summary for continuous variables
   latex.table.cont(Orthodont)
    ## Change statistics to display
   latex.table.cont(Orthodont, quantiles = FALSE)
    latex.table.cont(Orthodont, count = FALSE, quantiles = FALSE)
    latex.table.cont(Orthodont, mean_sd = FALSE)
    ## Show column 'Missing' even if no missings are present
   latex.table.cont(Orthodont, show.NAs = TRUE)
    ## Change variables to display
   latex.table.cont(Orthodont, variables = "age")
    ## What happens in the display if we introduce some missing values:
    set.seed(1907)
    Orthodont$age[sample(nrow(Orthodont), 20)] <- NA
    latex.table.cont(Orthodont)
}
```
<span id="page-9-1"></span>latex.table.fac *Produce (LaTeX) Summaries for Factor Variables*

# Description

The function produces LaTeX tables with summary statistics for factor variables. It makes use of the booktabs package in LaTeX to obtain tables with a nice layout.

### <span id="page-10-0"></span>latex.table.fac 11

## Usage

```
latex.table.fac(..., caption = NULL, label = NULL,
   table = c("tabular", "longtable"), align = NULL,
   floating = FALSE, center = TRUE)
```
#### Arguments

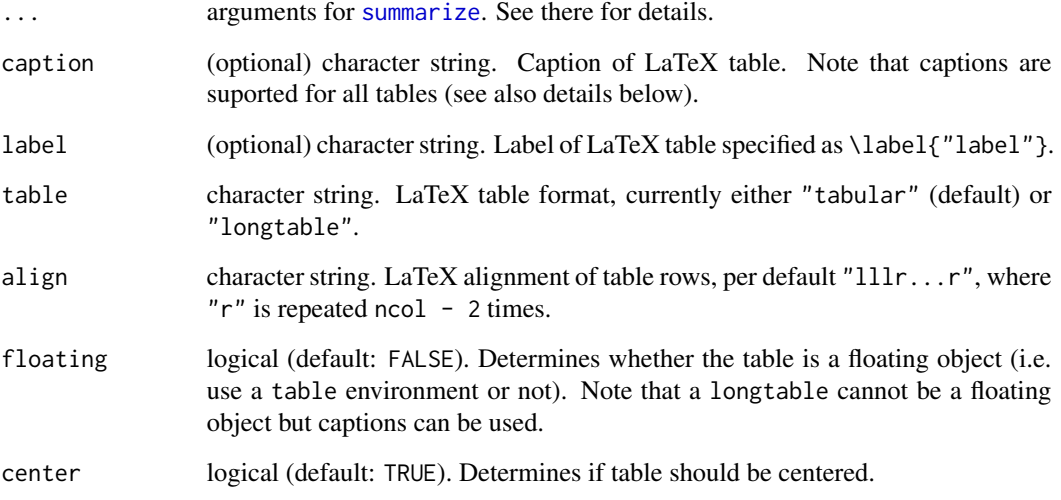

# Details

This function is deprecated and only available for backward comaptibility. Use [summarize](#page-16-1) for more flexibility.

The output requires \usepackage{booktabs} in the LaTeX file.

Captions can be added to both, longtables and tabulars. In the latter case, captions are also suported if the table is no floating object. In this case, the LaTeX package capt-of is required.

#### Value

The output is printed with LaTeX style syntax highlighting to be used e.g. in Sweave chunks with results=tex.

#### Author(s)

Benjamin Hofner

#### See Also

[latex.table.cont](#page-8-1) and [get\\_option](#page-3-1)

#### Examples

```
## Example requires package nlme to be installed and loaded
if (require("nlme")) {
    ## Use dataset Orthodont
    data(Orthodont, package = "nlme")
    ## Get summary for continuous variables
    latex.table.fac(Orthodont)
    ## Reorder data for table:
    latex.table.fac(Orthodont, variables = c("Sex", "Subject"))
    ## What happens in the display if we introduce some missing values:
    set.seed(1907)
   Orthodont$Sex[sample(nrow(Orthodont), 20)] <- NA
   latex.table.fac(Orthodont)
   latex.table.fac(Orthodont, variables = "Sex")
    ## do not show statistics on missing values
   latex.table.fac(Orthodont, variables = "Sex", show.NAs = FALSE)
}
```
prettify *Make Pretty Summary and Anova Tables*

#### Description

Improve summary tables by replacing variable names with labels and separating variable names and value labels of factor variables. Additionally, confidence intervalls are added to summaries per default and p-values are formated for pretty printing.

#### Usage

```
## generic function called by all prettify.summary.xxx functions
## S3 method for class 'data.frame'
prettify(object, labels = NULL, sep = ": ", extra.column = FALSE,
         smallest.pval = 0.001, digits = NULL, scientific = FALSE,
         signif.stars = getOption("show.signif.stars"), ...)
## S3 method for class 'summary.lm'
prettify(object, labels = NULL, sep = ": ", extra.column = FALSE,
         confint = TRUE, level = 0.95,smallest.pval = 0.001, digits = NULL, scientific = FALSE,
         signif.stars = getOption("show.signif.stars"), ...)
## S3 method for class 'summary.glm'
prettify(object, labels = NULL, sep = ": ", extra.column = FALSE,
         confint = TRUE, level = 0.95, OR = TRUE,smallest.pval = 0.001, digits = NULL, scientific = FALSE,
```
<span id="page-11-0"></span>

```
signif.stars = getOption("show.signif.stars"), ...)
## S3 method for class 'summary.coxph'
prettify(object, labels = NULL, sep = ": ", extra.column = FALSE,
         confint = TRUE, level = 0.95, HR = TRUE,smallest.pval = 0.001, digits = NULL, scientific = FALSE,
         signif.stars = getOption("show.signif.stars"),
         env = parent.frame(), ...)## S3 method for class 'summary.lme'
prettify(object, labels = NULL, sep = ": ", extra.column = FALSE,
         confint = TRUE, level = 0.95,smallest.pval = 0.001, digits = NULL, scientific = FALSE,
         signif.stars = getOption("show.signif.stars"), ...)
## method for mixed models fitted with lme4 (vers. < 1.0)
## S3 method for class 'summary.mer'
prettify(object, labels = NULL, sep = ": ", extra.column = FALSE,
         confint = TRUE, level = 0.95,smallest.pval = 0.001, digits = NULL, scientific = FALSE,
         signif.stars = getOption("show.signif.stars"),
         simulate = c("ifneeded", TRUE, FALSE), B = 1000, ...)## method for mixed models fitted with lme4 (vers. >= 1.0)
## S3 method for class 'summary.merMod'
prettify(object, labels = NULL, sep = ": ", extra.column = FALSE,
         confint = TRUE, level = 0.95,smallest.pval = 0.001, digits = NULL, scientific = FALSE,
         signif.stars = getOption("show.signif.stars"),
       method = c("profile", "Wald", "boot"), B = 1000, env = parent-frame(), ...)## S3 method for class 'anova'
prettify(object, labels,
         smallest.pval = 0.001, digits = NULL, scientific = FALSE,
         signif.stars = getOption("show.signif.stars"), ...)
## helper function for pretty p-values
prettifyPValue(object, smallest.pval = 0.001, digits = NULL,
               scientific = FALSE,
               signif.stars = getOption("show.signif.stars"), ...)
```
#### Arguments

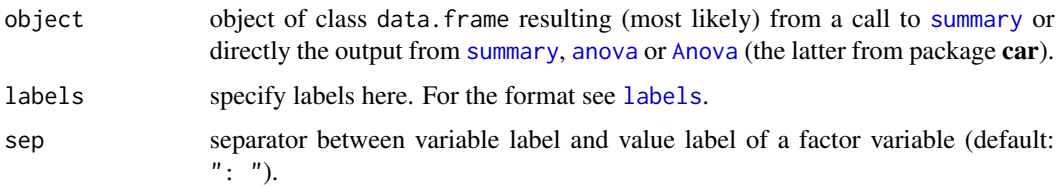

<span id="page-13-0"></span>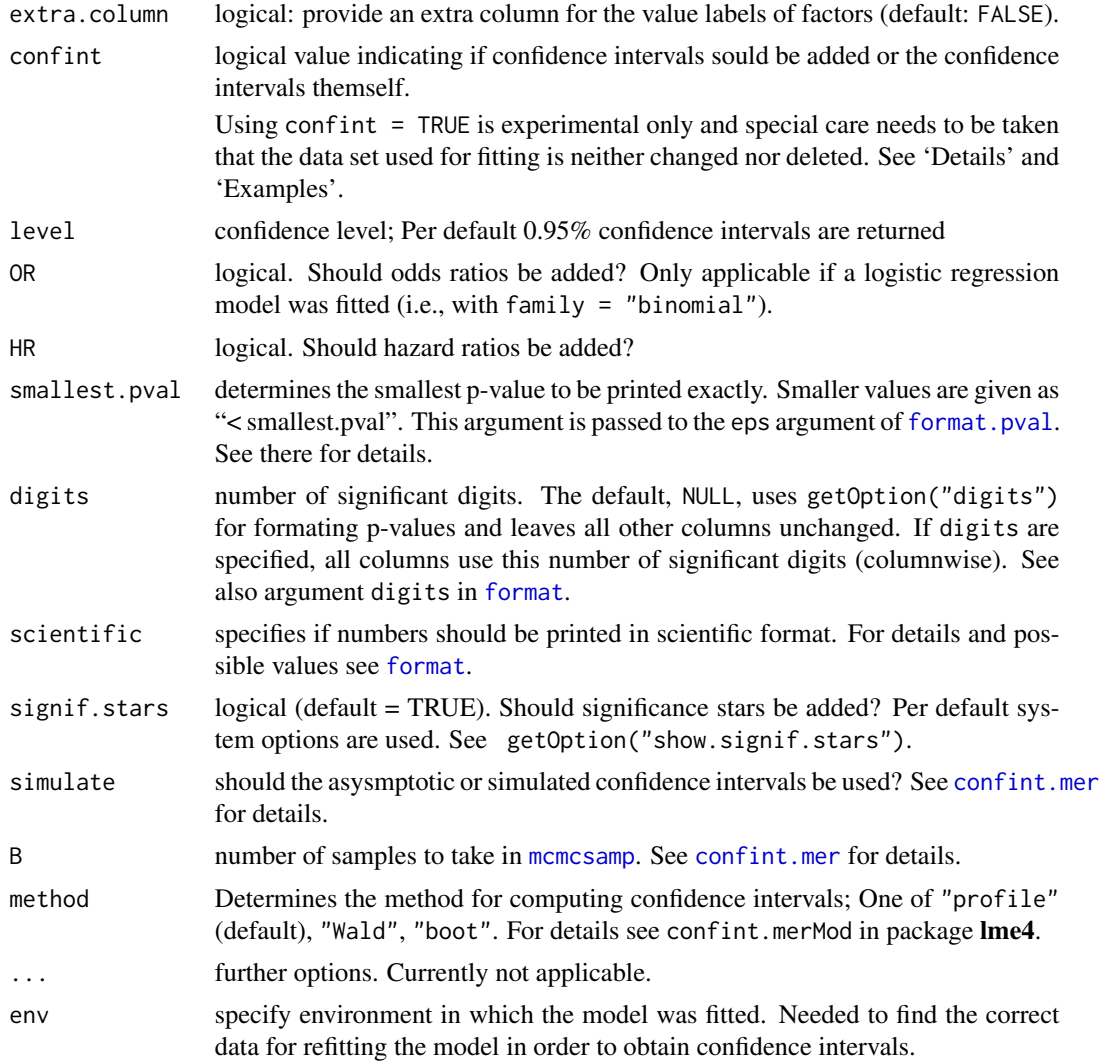

#### Details

Specialized functions that prettify summary tables of various models exist. For the data.frame method, extra.column and sep can only be used if labels are specified as variable names need to be known in order to split variable name and factor level. For [summary](#page-0-0) objects, variable names can be extracted from the objects.

To compute confidence intervalls, the model is refitted internally extrating the call and environment from the model summary. All functions then use [confint](#page-0-0) on the refitted model. For mer models special [confint](#page-2-1) functions are defined in this package (for backward compatibility). For details see there. Note that is it highly important not to modify or delete the data in the fitting environment if one wants to obtain correct confidence intervals. See examples for what might happen. We try ourt best to find changes of the data and to warn the user (but without any warranty).

Alternatively, one can directly specify the confidence intervals using e.g. confint  $=$  confint (model), where model is the fitted model. This does not rely on refitting of the model and should always work

#### <span id="page-14-0"></span>prettify the contract of the contract of the contract of the contract of the contract of the contract of the contract of the contract of the contract of the contract of the contract of the contract of the contract of the c

as expected. In this case, arguments level, simulate and B are ignored. Note that in this case it is adviced to also specify the labels by hand!

prettifyPValue is a helper function used within the prettify functions but can also be used directly on a data.frame object. The function tries to (cleverly) "guess" the column of p-values (based on the column names) and formats them nicely. Additionally, significance stars are added if requested.

#### Value

data.frame with prettier variable labels. For summary functions additionally confidence intervalls (if requested), odds ratio (for logistic regression models, if requested), p-values formated for pretty printing and significance stars (if requested) are attached.

#### Author(s)

Benjamin Hofner

# See Also

[summary](#page-0-0), [summary.lm](#page-0-0), [summary.glm](#page-0-0), [summary.lme](#page-0-0), summary.merMod (or summary.mer-class in lme4 < 1.0) and [summary.coxph](#page-0-0) for summary functions.

[anova](#page-0-0) and [Anova](#page-0-0) for ANOVA functions.

[confint](#page-0-0) and [ci](#page-0-0) for confidence intervals. Special functions are implemented for mixed models: [confint.mer](#page-2-1).

#### Examples

```
## Example requires package nlme to be installed and loaded
if (require("nlme")) {
    ## Load data set Orthodont
   data(Orthodont, package = "nlme")
    ######################################################################
    # Linear model
    ######################################################################
    ## Fit a linear model
   linmod \leq lm(distance \sim age + Sex, data = Orthodont)
    ## Extract pretty summary
   prettify(summary(linmod))
    ## Extract anova (sequential tests)
   anova(linmod)
    ## now prettify it
   prettify(anova(linmod))
    ######################################################################
    # Random effects model (nlme)
    ######################################################################
    ### (fit a more suitable model with random effects)
```

```
## With package nlme:
require("nlme")
## Fit a model for distance with random intercept for Subject
mod \leq lme(distance \sim age + Sex, data = Orthodont, random = \sim 1 | Subject)
summary(mod)
## Extract fixed effects table, add confidence interval and make it pretty
prettify(summary(mod))
## Extract fixed effects table only and make it pretty
prettify(summary(mod), confint = FALSE)
######################################################################
# Random effects model (lme4)
######################################################################
set.seed(130913)
## With package lme4:
if (require("lme4") && require("car")) {
    ## Fit a model for distance with random intercept for Subject
    mod4 \leq lmer(distance \sim age + Sex + (1|Subject), data = Orthodont)
    summary(mod4)
    ## Extract fixed effects table and make it pretty
    prettify(summary(mod4))
    ## Extract and prettify anova (sequential tests)
    prettify(anova(mod4))
    ## Better: extract Anova (partial instead of sequential tests)
    library("car")
    Anova(mod4)
    ## now prettify it
    prettify(Anova(mod4))
}
######################################################################
# Cox model
######################################################################
## survival models
if (require("survival")) {
    ## Load data set ovarian
    data(ovarian, package = "survival")
    ## fit a Cox model
    mod5 <- coxph(Surv(futime, fustat) ~ age, data=ovarian)
    summary(mod5)
    ## Make pretty summary
    prettify(summary(mod5))
    ## Make pretty summary
    prettify(Anova(mod5))
}
```

```
######################################################################
# ATTENTION when confint = TRUE: Do not modify or delete data
######################################################################
## Fit a linear model (same as above)
linmod \leq lm(distance \sim age + Sex, data = Orthodont)
## Extract pretty summary
prettify(summary(linmod))
## Change the data (age in month instead of years)
Orthodont$age <- Orthodont$age * 12
prettify(summary(linmod)) ## confidence intervals for age have changed
                           ## but coefficients stayed the same; a
                           ## warning is issued
## Remove data in fitting environment
rm(Orthodont)
prettify(summary(linmod)) ## confidence intervals are missing as no
                           ## data set was available to refit the model
######################################################################
# Use confint to specify confidence interval without refitting
######################################################################
## make labels without using the data set
labels <- c("distance", "age", "Subject", "Sex")
names(labels) <- labels
## usually easier via: labels(Orthodont)
prettify(summary(linmod), confint = confint(linmod),
         labels = labels)
```
}

<span id="page-16-1"></span>summarize *Produce Summary Tables for Data Sets*

#### **Description**

The function produces summary tables for factors and continuous variables. The obtained tables can be used directly in R, with LaTeX and HTML (by using the [xtable](#page-24-1) function) or Markdown (e.g. by using the function [kable](#page-0-0)).

#### Usage

```
summarize(data, type = c("numeric", "factor"),
   variables = names(data), variable.labels = labels, labels = NULL,
```

```
group = NULL, test = !is.null(group), colnames = NULL,digits = NULL, digits.pval = 3, smallest.pval = 0.001,
sep = NULL, sanitize = TRUE, drop = TRUE,
show.NAs = any(is.na(data[, variables])), ...)
```
# Arguments

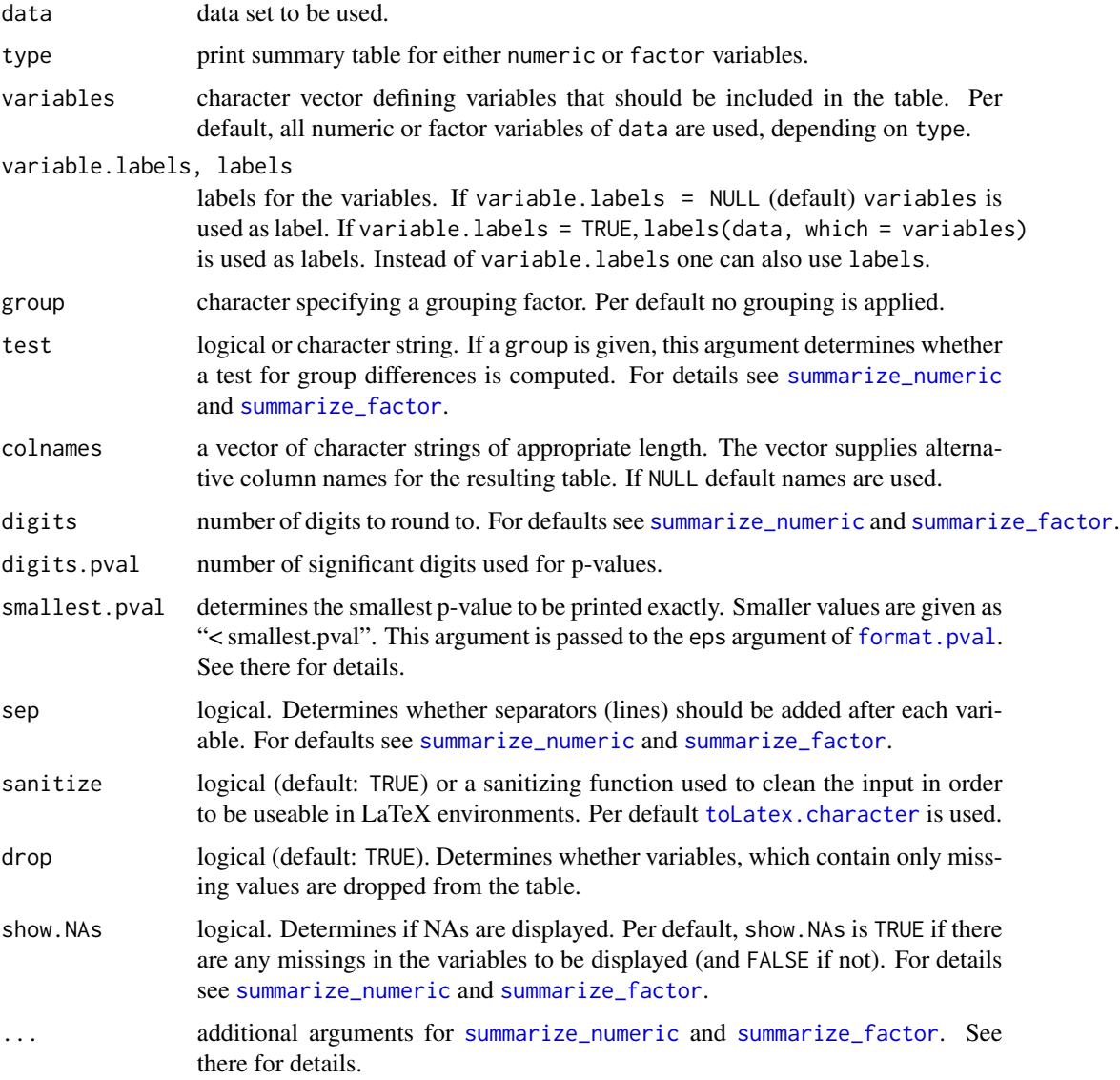

# Value

A special data.frame with additional class summary containing the computed statistics is returned from function summarize. Addtional attributes required for the [xtable.summary](#page-24-2) or [print.xtable.summary](#page-24-1) function are contained as attributes. These are extracted using the function [get\\_option](#page-3-1).

<span id="page-18-0"></span>summarize\_factor 19

#### Author(s)

Benjamin Hofner

### See Also

For details see [summarize\\_numeric](#page-20-1) and [summarize\\_factor](#page-18-1).

Conversion to LaTeX tables can be done using [xtable.summary](#page-24-2) and [print.xtable.summary](#page-24-1).

[get\\_option](#page-3-1)

#### Examples

```
if (require("nlme")) {
    ## Use dataset Orthodont
   data(Orthodont, package = "nlme")
    ## Get summary for continuous variables
    (tab1 <- summarize(Orthodont, type = "numeric"))
    ## Change statistics to display
    summarize(Orthodont, quantiles = FALSE, type = "numeric")
    summarize(Orthodont, quantiles = FALSE, count = FALSE, type = "numeric")
    summarize(Orthodont, mean_sd = FALSE, type = "numeric")
    ## Get summary for categorical variables
    (tab2 <- summarize(Orthodont, type = "fac"))
    ## use fraction instead of percentage
    summarize(Orthodont, percent = FALSE, type = "fac")
    ## Using the tables with Markdown
    if (require("knitr")) {
       kable(tab1)
       kable(tab2)
    }
    ## Using the tables with LaTeX
    if (require("xtable")) {
       xtable(tab1)
       ## grouped table
       xtable(summarize(Orthodont, group = "Sex"))
       xtable(tab2)
   }
}
```
<span id="page-18-1"></span>summarize\_factor *Produce Summary Tables for Data Sets*

### <span id="page-19-0"></span>Description

The function produces summary tables for factor variables. The obtained tables can be used directly in R, with LaTeX and HTML (by using the [xtable](#page-24-1) function) or Markdown (e.g. by using the function [kable](#page-0-0)).

#### Usage

```
summarize_factor(data,
   variables = names(data), variable.labels = labels, labels = NULL,
   group = NULL, test = !is.null(group), colnames = NULL,digits = 3, digits.pval = 3, smallest.pval = 0.001,
   sep = TRUE, sanitize = TRUE, drop = TRUE,
   show.NAs = any(is.na(data[, variables])),
   ## additional specific arguments
   percent = TRUE, cumulative = FALSE,
   na.lab = "<Missing)", ...)
```
# Arguments

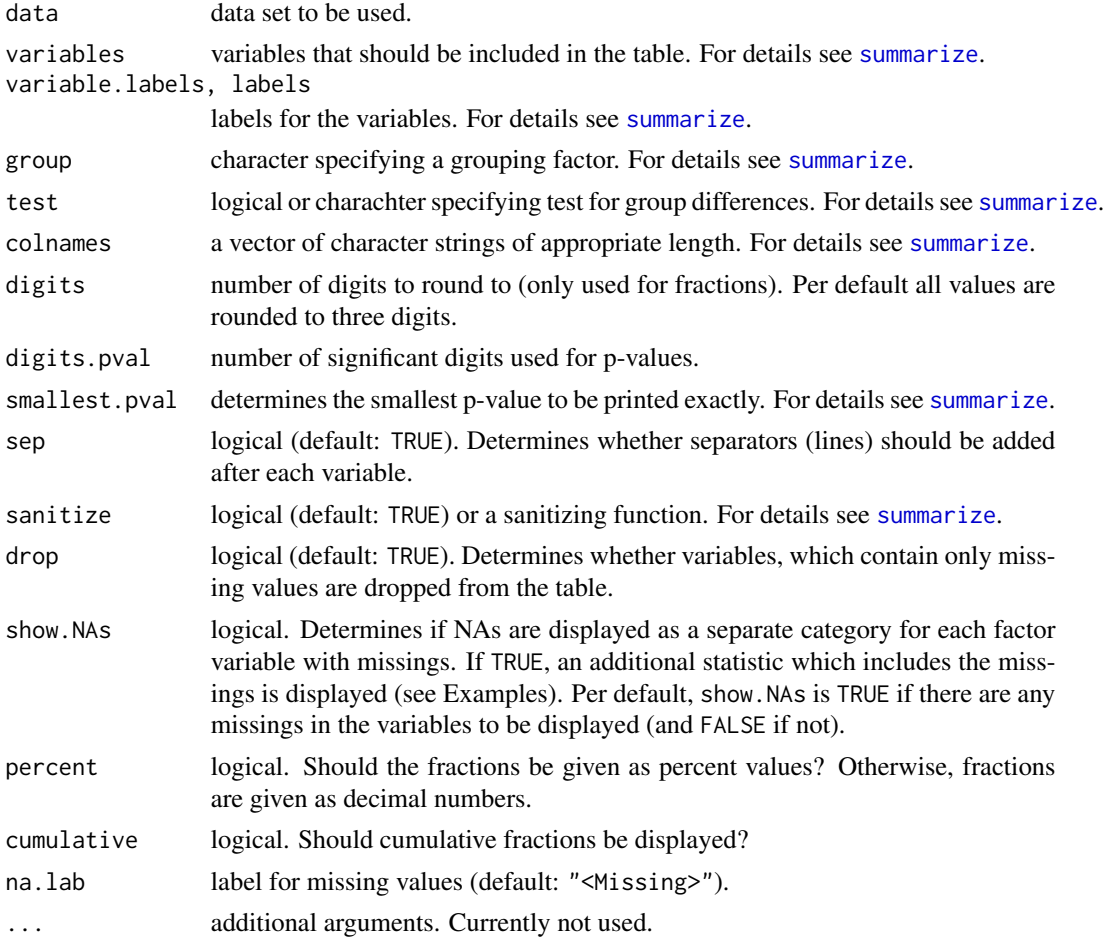

#### <span id="page-20-0"></span>Value

A special data.frame with additional class summary containing the computed statistics is returned from function summarize. Addtional attributes required for the xtable. summary or print.[xtable.summary](#page-24-2) function are contained as attributes. These are extracted using the function [get\\_option](#page-3-1).

#### Author(s)

Benjamin Hofner

#### See Also

For details see link{summarize} and link{summarize\_factor}.

Conversion to LaTeX tables can be done using [xtable.summary](#page-24-2) and [print.xtable.summary](#page-24-1).

[get\\_option](#page-3-1)

#### Examples

```
## Example requires package nlme to be installed and loaded
if (require("nlme")) {
    ## Use dataset Orthodont
    data(Orthodont, package = "nlme")
    ## Get summary for continuous variables
    summarize(Orthodont, type = "factor")
    ## Reorder data for table:
    summarize(Orthodont, variables = c("Sex", "Subject"), type = "factor")
    ## What happens in the display if we introduce some missing values:
    set.seed(1907)
    Orthodont$Sex[sample(nrow(Orthodont), 20)] <- NA
    summarize(Orthodont, type = "factor")
    summarize(Orthodont, variables = "Sex", type = "factor")
    ## do not show statistics on missing values
    summarize(Orthodont, variables = "Sex", show.NAs = FALSE, type = "factor")
}
```
<span id="page-20-1"></span>summarize\_numeric *Produce Summary Tables for Data Sets*

#### **Description**

The function produces summary tables for continuous variables. The obtained tables can be used directly in R, with LaTeX and HTML (by using the [xtable](#page-24-1) function) or Markdown (e.g. by using the function [kable](#page-0-0)).

# Usage

```
summarize_numeric(data,
   variables = names(data), variable.labels = labels, labels = NULL,
   group = NULL, test = !is.null(group), colnames = NULL,
   digits = 2, digits.pval = 3, smallest.pval = 0.001,
   sep = !is.null(group), sanitize = TRUE,
   drop = TRUE, show.NAs = any(is.na(data[, variables]),## additional specific arguments
   count = TRUE, mean_sd = TRUE, quantiles = TRUE,
   incl_outliers = TRUE, ...
```
### Arguments

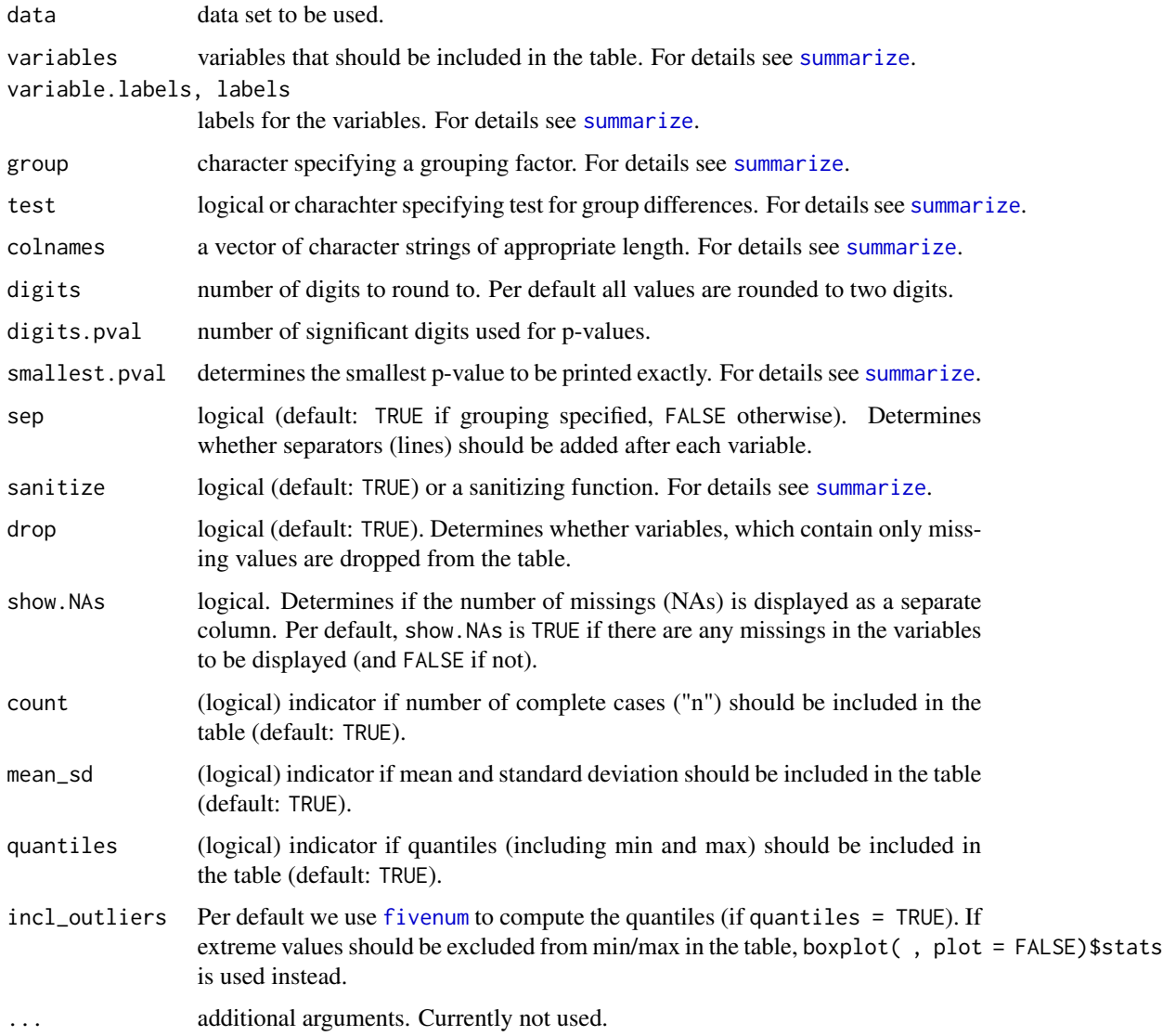

<span id="page-21-0"></span>

#### <span id="page-22-0"></span>toLatex 23

### Value

A special data.frame with additional class summary containing the computed statistics is returned from function summarize. Addtional attributes required for the [xtable.summary](#page-24-2) or [print.xtable.summary](#page-24-1) function are contained as attributes. These are extracted using the function [get\\_option](#page-3-1).

#### Author(s)

Benjamin Hofner

#### See Also

For details see link{summarize} and link{summarize\_factor}.

Conversion to LaTeX tables can be done using [xtable.summary](#page-24-2) and [print.xtable.summary](#page-24-1). [get\\_option](#page-3-1)

# Examples

```
if (require("nlme")) {
    ## Use dataset Orthodont
    data(Orthodont, package = "nlme")
    ## Get summary for continuous variables
    summarize(Orthodont, type = "numeric")
    ## Change statistics to display
    summarize(Orthodont, quantiles = FALSE, type = "numeric")
    summarize(Orthodont, quantiles = FALSE, count = FALSE, type = "numeric")
    summarize(Orthodont, mean_sd = FALSE, type = "numeric")
    ## for more examples see ?summarize
}
```
<span id="page-22-2"></span>toLatex *Cleaning R Code for printing in LaTeX environments*

#### <span id="page-22-1"></span>**Description**

The function produces code that LaTeX is able to typeset.

#### Usage

```
## S3 method for class 'character'
toLatex(object, ...)
## S3 method for class 'sessionInfo'
toLatex(object, pkgs = NULL, locale = FALSE,
       base.pkgs = FALSE, other.pkgs = TRUE,
       namespace.pkgs = FALSE, citations = TRUE,
```

```
citecommand = "\\citep", file = NULL,append = FALSE, ...)
```
#### Arguments

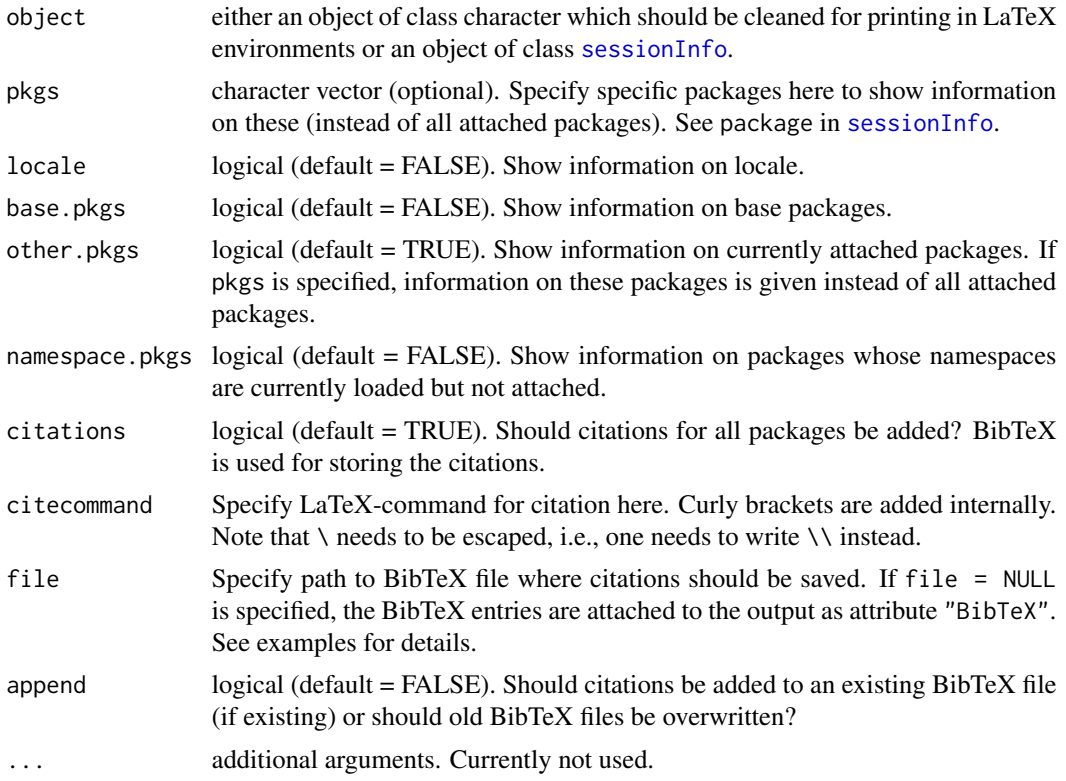

#### Value

A character string with special markup is returned: The output is printed with LaTeX style syntax highlighting to be used e.g. in Sweave chunks with results=tex.

#### Author(s)

Benjamin Hofner, based on code from package xtable, bibtex and package utils. See source code for documentation.

#### See Also

[toLatex](#page-22-2). For details on toLatex.sessionInfo see also [sessionInfo](#page-0-0).

# Examples

```
txt <- "Price: <= 500$ & additional goodies"
toLatex(txt)
```
############################################################

#### <span id="page-24-0"></span>xtable.summary 25

```
## session info for automatic inclusion in reports
info <- toLatex(sessionInfo())
info
## extract first part (the Latex part)
toLatex(info)
## extract second part (the BibTeX part)
toBibtex(info)
############################################################
## usual usage scenario
## Do not run the following code automatically as it needs
## write access to the current working directory.
## This code (without removing the file) could for example
## be included in a LaTeX chunk of your Sweave or knitr
## report.
## Not run: getwd() ## location where write access is needed
toLatex(sessionInfo(), file = "packages.bib")
file.remove("packages.bib")
## End(Not run)
```
<span id="page-24-2"></span>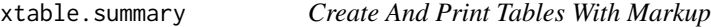

#### <span id="page-24-1"></span>**Description**

The function produces objects which can be printed to LaTeX and HTML code.

#### Usage

```
## S3 method for class 'summary'
xtable(x, caption = NULL, label = NULL, align = NULL,digits = NULL, display = NULL, ...)
## S3 method for class 'xtable.summary'
print(x, rules = NULL, header = NULL,
      caption.placement = getOption("xtable.caption.placement", "top"),
      hline.after = getOption("xtable.hline.after", NULL),
      include.rownames = FALSE,
      add.to.row = getOption("xtable.add.to.row", NULL),
      booktabs = getOption("xtable.booktabs", TRUE),
      sanitize.text.function = get_option(x, "sanitize"),
```

```
math.style.negative = getOption("xtable.math.style.negative", TRUE),
math.style.exponents = getOption("xtable.math.style.exponents", TRUE),
tabular.environment = getOption("xtable.tabular.environment", "tabular"),
floating = getOption("xtable.floating", FALSE),
latex.environments = getOption("xtable.latex.environments", c("center")),
...)
```
# Arguments

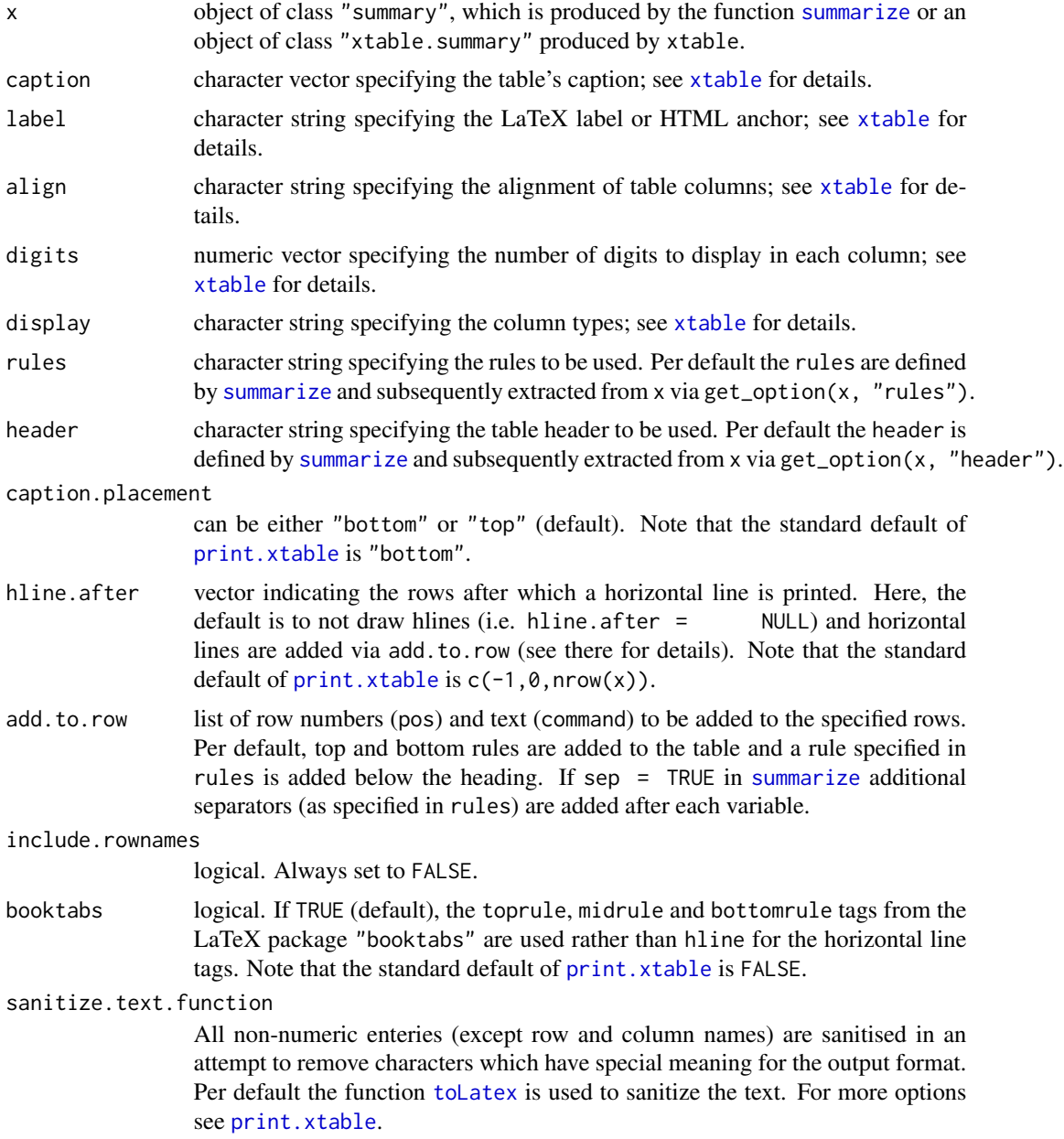

<span id="page-25-0"></span>

<span id="page-26-0"></span>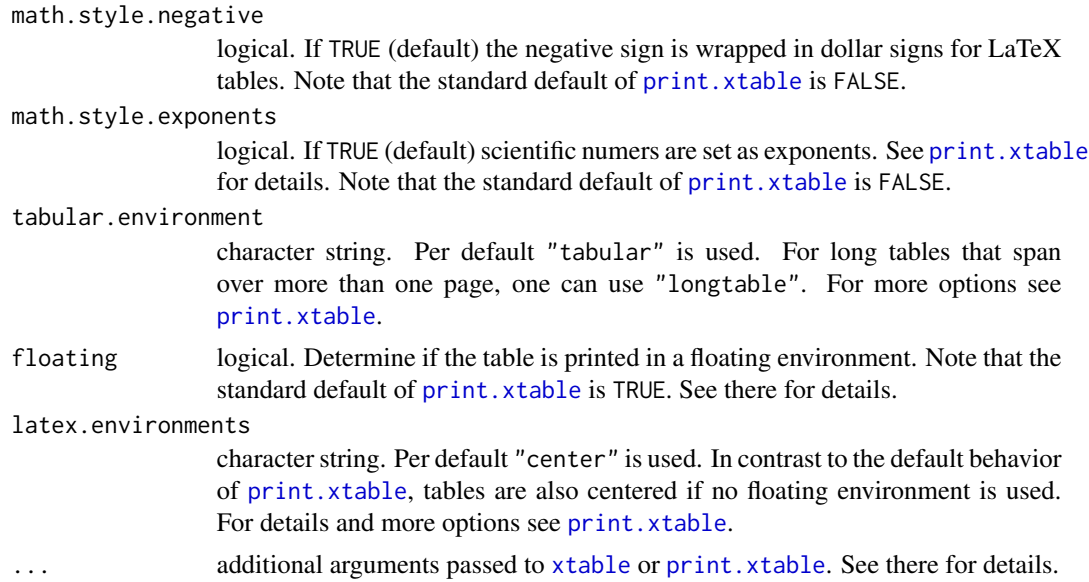

# Details

We use the standard xtable function but add a special class that allows different defaults in the print.xtable function.

In general, all options of print.xtable can be used as well as global options set via options(). E.g. options(xtable.booktabs = FALSE will set the argument booktabs per default to FALSE for all calls to print.xtable.

#### Value

After printing, a table with LaTeX markup is returned.

#### Author(s)

Benjamin Hofner

#### See Also

For details see [xtable](#page-24-1) and [print.xtable](#page-24-1).

[summarize](#page-16-1), [get\\_option](#page-3-1)

### Examples

```
if (require("nlme")) {
    ## Use dataset Orthodont
   data(Orthodont, package = "nlme")
    ## Get summary for continuous variables
    (tab1 <- summarize(Orthodont, type = "numeric"))
    ## Get summary for categorical variables
```

```
(tab2 <- summarize(Orthodont, type = "fac"))
## Using the tables with LaTeX
if (require("xtable")) {
   xtable(tab1)
   ## grouped table
   xtable(summarize(Orthodont, group = "Sex"))
   xtable(tab2)
}
```
}

# <span id="page-28-0"></span>Index

∗Topic IO get\_option, [4](#page-3-0) latex.table.cont, [9](#page-8-0) latex.table.fac, [10](#page-9-0) summarize, [17](#page-16-0) summarize\_factor, [19](#page-18-0) summarize\_numeric, [21](#page-20-0) toLatex, [23](#page-22-0) xtable.summary, [25](#page-24-0) ∗Topic methods Anova.lme, [2](#page-1-0) labels, [5](#page-4-0) prettify, [12](#page-11-0) ∗Topic models Anova.lme, [2](#page-1-0) prettify, [12](#page-11-0) ∗Topic package papeR-package, [2](#page-1-0) ∗Topic print get\_option, [4](#page-3-0) latex.table.cont, [9](#page-8-0) latex.table.fac.[10](#page-9-0) summarize, [17](#page-16-0) summarize\_factor, [19](#page-18-0) summarize\_numeric, [21](#page-20-0) toLatex, [23](#page-22-0) xtable.summary, [25](#page-24-0) ∗Topic univar latex.table.cont, [9](#page-8-0) latex.table.fac, [10](#page-9-0) summarize, [17](#page-16-0) summarize\_factor, [19](#page-18-0) summarize\_numeric, [21](#page-20-0) toLatex, [23](#page-22-0) xtable.summary, [25](#page-24-0) [, *[6](#page-5-0)* abbreviate, *[6](#page-5-0)* Anova, *[2,](#page-1-0) [3](#page-2-0)*, *[13](#page-12-0)*, *[15](#page-14-0)* anova, *[13](#page-12-0)*, *[15](#page-14-0)*

Anova.lme, [2](#page-1-0) anova.lme, *[2,](#page-1-0) [3](#page-2-0)* as.ldf *(*labels*)*, [5](#page-4-0) ci, *[4](#page-3-0)*, *[15](#page-14-0)* confint, *[14,](#page-13-0) [15](#page-14-0)* confint.default, *[4](#page-3-0)* confint.mer, [3,](#page-2-0) *[14,](#page-13-0) [15](#page-14-0)* convert.labels *(*labels*)*, [5](#page-4-0) data.frame, *[6](#page-5-0)* fivenum, *[22](#page-21-0)* format, *[14](#page-13-0)* format.pval, *[14](#page-13-0)*, *[18](#page-17-0)* get\_option, [4,](#page-3-0) *[10,](#page-9-0) [11](#page-10-0)*, *[18,](#page-17-0) [19](#page-18-0)*, *[21](#page-20-0)*, *[23](#page-22-0)*, *[27](#page-26-0)* is.ldf *(*labels*)*, [5](#page-4-0) kable, *[17](#page-16-0)*, *[20,](#page-19-0) [21](#page-20-0)* labels, [5,](#page-4-0) *[13](#page-12-0)* labels<- *(*labels*)*, [5](#page-4-0) latex.table.cont, *[4,](#page-3-0) [5](#page-4-0)*, [9,](#page-8-0) *[11](#page-10-0)* latex.table.fac, *[4,](#page-3-0) [5](#page-4-0)*, *[10](#page-9-0)*, [10](#page-9-0) mcmcsamp, *[4](#page-3-0)*, *[14](#page-13-0)* papeR *(*papeR-package*)*, [2](#page-1-0) papeR-package, [2](#page-1-0) plot *(*labels*)*, [5](#page-4-0) prettify, [12](#page-11-0) prettifyPValue *(*prettify*)*, [12](#page-11-0) print.table.cont *(*latex.table.cont*)*, [9](#page-8-0) print.table.fac *(*latex.table.fac*)*, [10](#page-9-0) print.xtable, *[26,](#page-25-0) [27](#page-26-0)* print.xtable *(*xtable.summary*)*, [25](#page-24-0) print.xtable.summary, *[18,](#page-17-0) [19](#page-18-0)*, *[21](#page-20-0)*, *[23](#page-22-0)*

read.spss, *[7](#page-6-0)*

30 INDEX

sessionInfo , *[24](#page-23-0)* summarise *(*summarize *)* , [17](#page-16-0) summarize , *[2](#page-1-0)* , *[9](#page-8-0)* , *[11](#page-10-0)* , [17](#page-16-0) , *[20](#page-19-0)* , *[22](#page-21-0)* , *[26,](#page-25-0) [27](#page-26-0)* summarize\_factor , *[18](#page-17-0) , [19](#page-18-0)* , [19](#page-18-0) summarize\_numeric , *[18](#page-17-0) , [19](#page-18-0)* , [21](#page-20-0) summary , *[13](#page-12-0) [–15](#page-14-0)* summary.coxph , *[15](#page-14-0)* summary.glm , *[15](#page-14-0)* summary.lm , *[15](#page-14-0)* summary.lme , *[15](#page-14-0)*

toLatex , [23](#page-22-0) , *[24](#page-23-0)* , *[26](#page-25-0)* toLatex.character , *[18](#page-17-0)*

xtable , *[17](#page-16-0)* , *[20](#page-19-0) , [21](#page-20-0)* , *[26,](#page-25-0) [27](#page-26-0)* xtable *(*xtable.summary *)* , [25](#page-24-0) xtable.summary , *[18](#page-17-0) , [19](#page-18-0)* , *[21](#page-20-0)* , *[23](#page-22-0)* , [25](#page-24-0)